# **LLP FORM-17**

#### **INSTRUCTIONS FOR FILLING OF LLP eFORM-17**

**(Application and Statement for conversion of a firm into Limited Liability Partnership (LLP))**

#### **Note:**

- **Instructions are not provided for the fields which are self-explanatory**
- **If the space within any of the fields is not sufficient to provide all the information, then additional details can be provided as an optional attachment to the eForm.**
- **It is required that eForm 17 should be filed together with filing of FiLLiP Form (Incorporation document and subscriber's statement) in case of conversion of an existing partnership firm into LLP.**

**Refer the relevant provisions of the Limited Liability Partnership Act, 2008 and rules made there under with respect to the matter dealt in the eForm.**

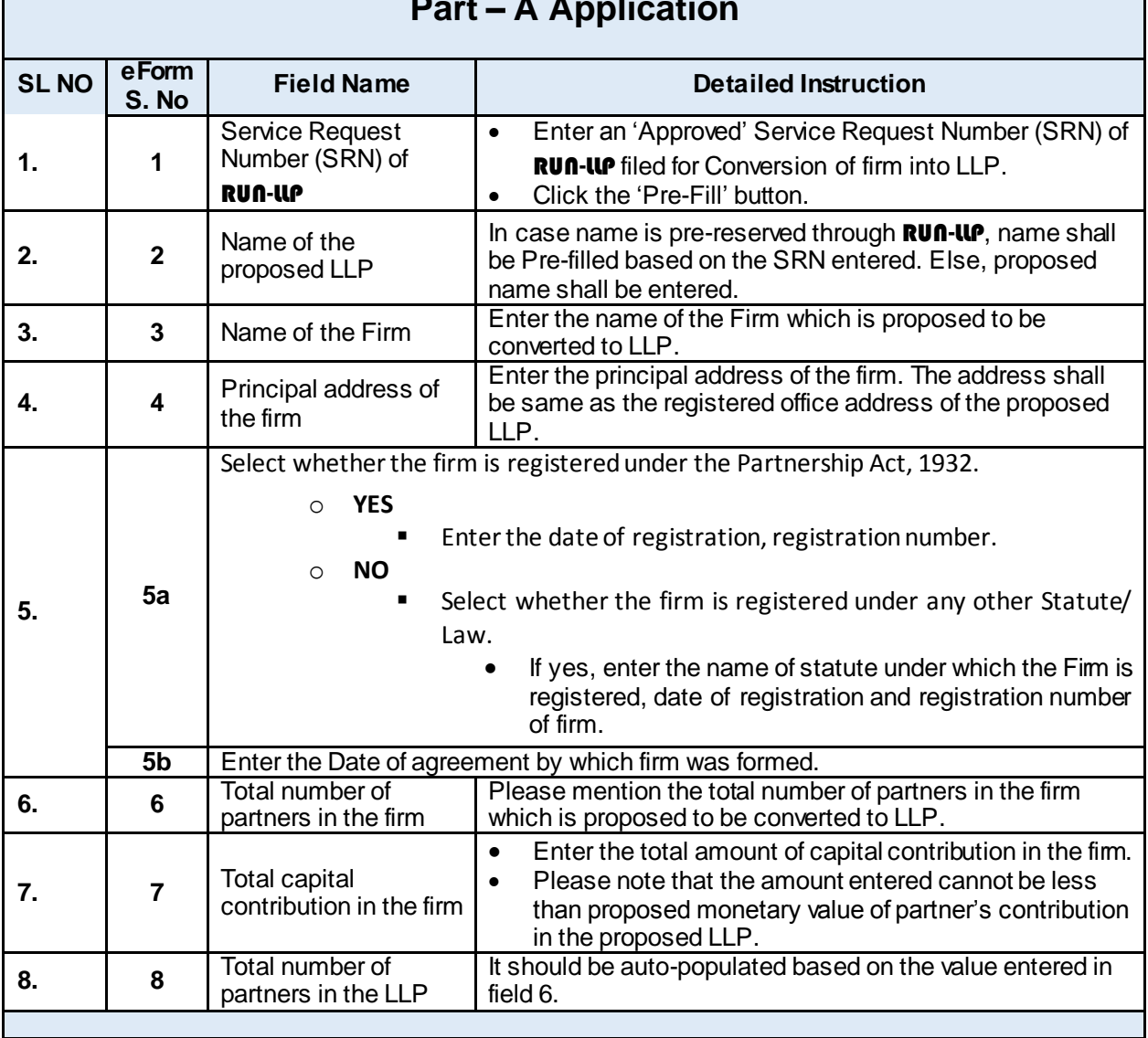

### **Part – A Application**

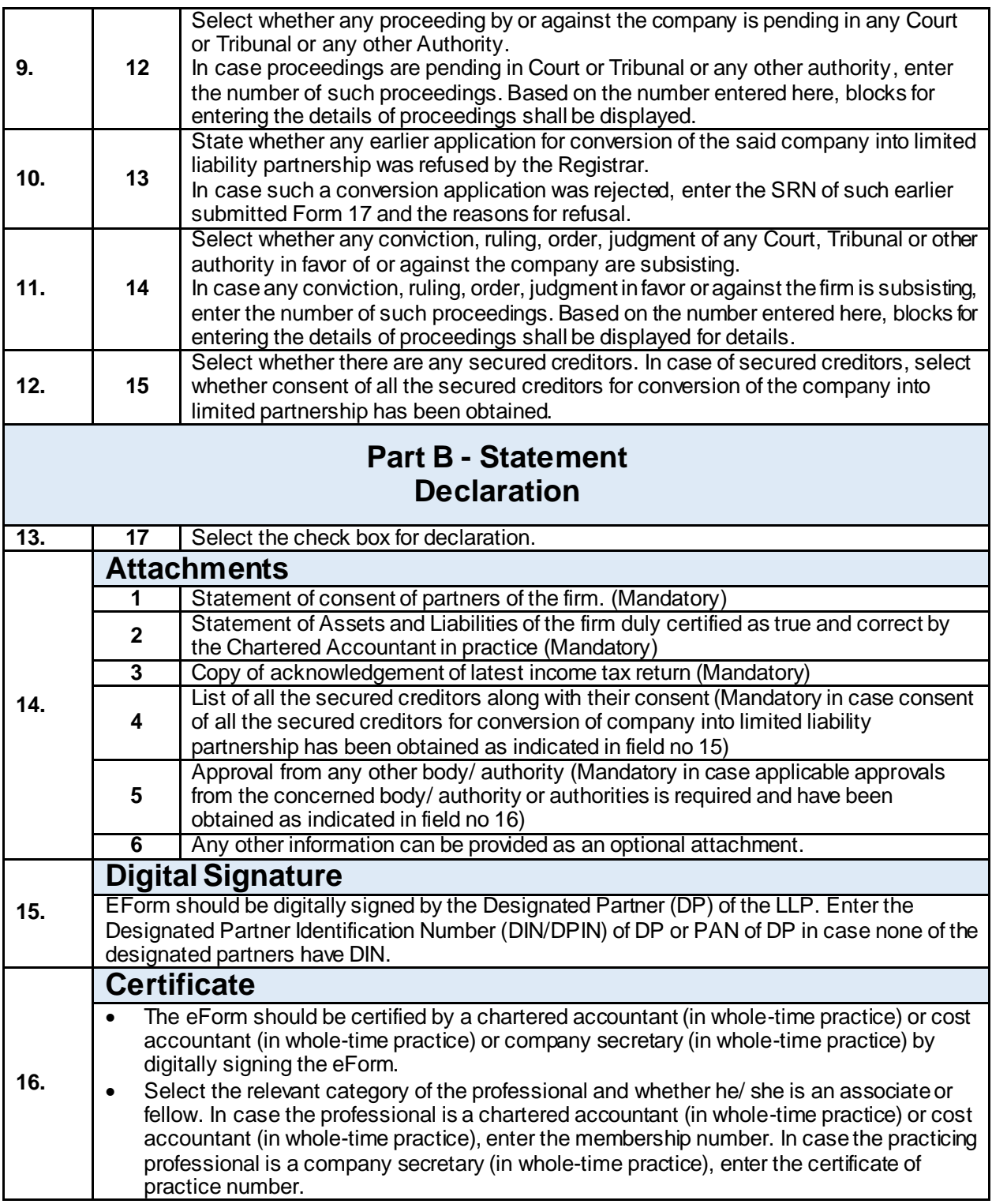

## **COMMON INSTRUCTIONS**

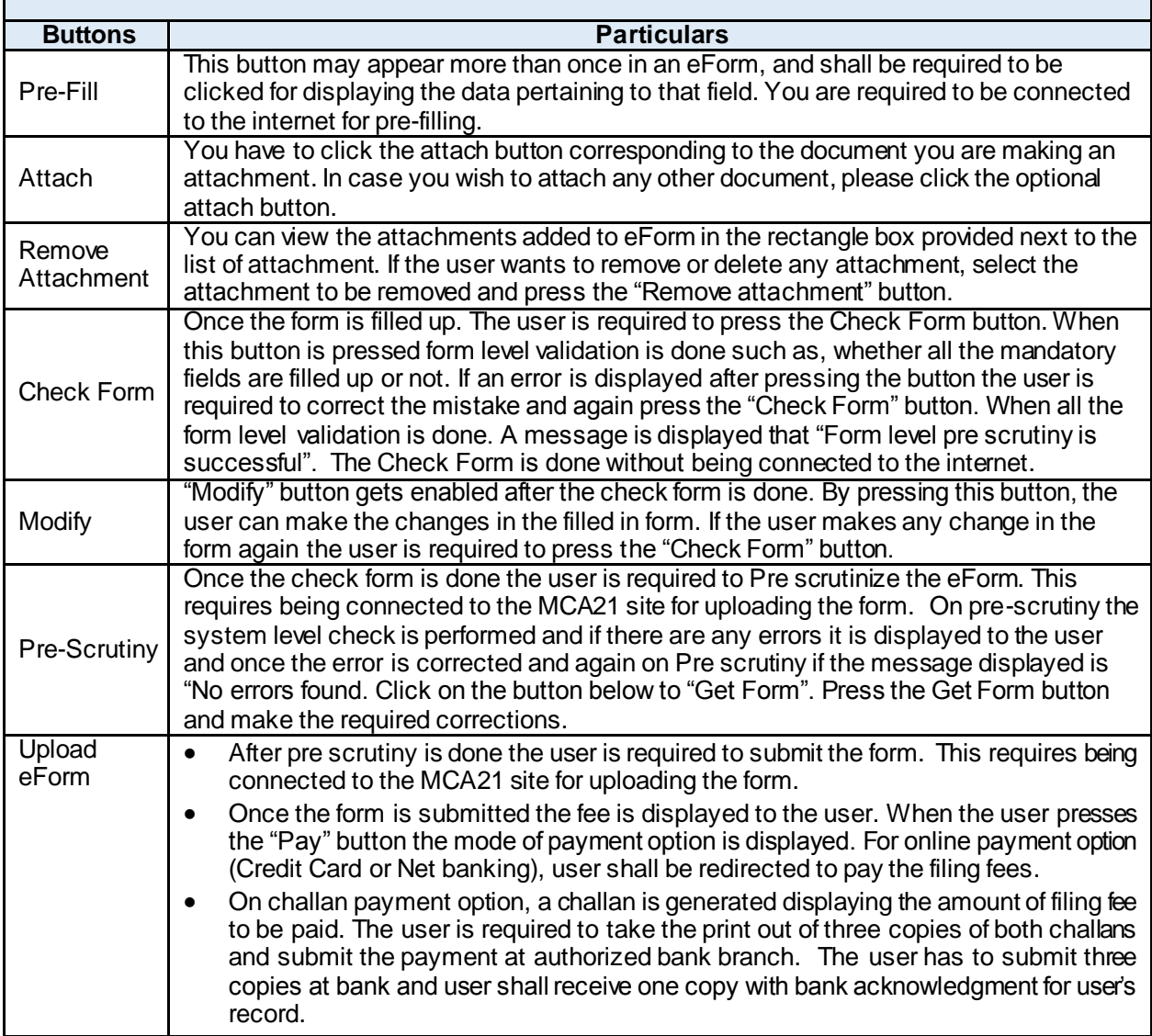